## SAP ABAP table RLIDSELAC {Internet - dialog - returnable packaging - acct or post}

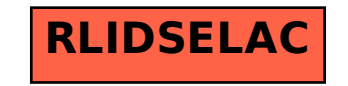